# **What I wish I'd known about fluentd with Kubernetes**

# **Bryan Boreham** Director of Engineering, Weaveworks

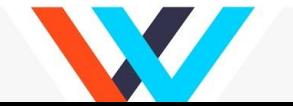

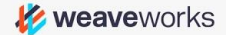

# **What am I doing here...**

- Operating Weave Cloud Container-ops AAS
- Run with Kubernetes
- Use Loggly to view logs

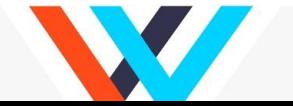

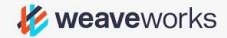

# **1. Fluentd is awesome**

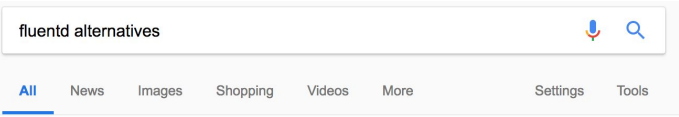

About 7,630 results (0,38 seconds)

#### 20 best alternatives to Fluentd as of 2018 - Slant https://www.slant.co/options/959/alternatives/~fluentd-alternatives v

open source, with a hosted version available. Raygun, Pro, Allows leaving comments on issues. LogSentinel. Pro. Unmodifiable records. jKool. Pro. Subscriptions to real-time updates. Flume. Pro. Logentries. Pro....

#### Fluentd Alternatives and Similar Software - AlternativeTo net https://alternativeto.net/software/fluentd/ v

Popular Alternatives to Fluentd for Linux. Windows, Mac. Web, Self-Hosted and more. Explore 21 apps like Fluentd, all suggested and ranked by the Alternative To user community.

#### Fluentd Alternatives and Competitors | G2 Crowd https://www.q2crowd.com > ... > Log Analysis Software > Fluentd  $\star$

Best for SMB Fluentd alternatives according to reviewers. Datadog. 81 Ratings. Datadog is a monitoring service for IT, Dev and Ops teams who write and run applications at scale, and want to turn the massive amounts of data pro... Splunk Enterprise. 242 Ratings. Scalyr. 25 Ratings. Logz.io. 34

#### LogZoom: A fast, lightweight substitute for Logstash/Fluentd in Go ... https://news.vcombinator.com/item?id=11452105 ▼

8 Apr 2016 - Operationally speaking the single most important thing you should be doing is collecting application and system logs and having them easily accessible and usable (and check your backups every now and again). I say this with respect to the value you gain in comparison to the relatively small costs. You're ...

#### Alternatives to Fluentd and Similar Tools | StackShare https://stackshare.io/fluentd/alternatives

Alternatives to Fluentd and Similar Tools - Logstash, Papertrail, Logentries, Loggly, Graylog, Sumo

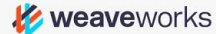

- Very powerful
- **Very configurable**
- **Plugins for everything**

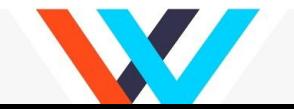

# **2. There are 2 versions 3 versions**

Many configurations / blogs / plugins are aimed at Fluentd 0.12

There was also Fluentd 0.14, where many small details were different.

Now the latest version is 1.1, and it is based off 0.14.

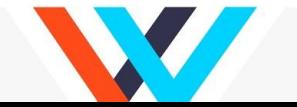

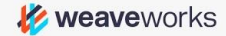

# **3. Use buffered output**

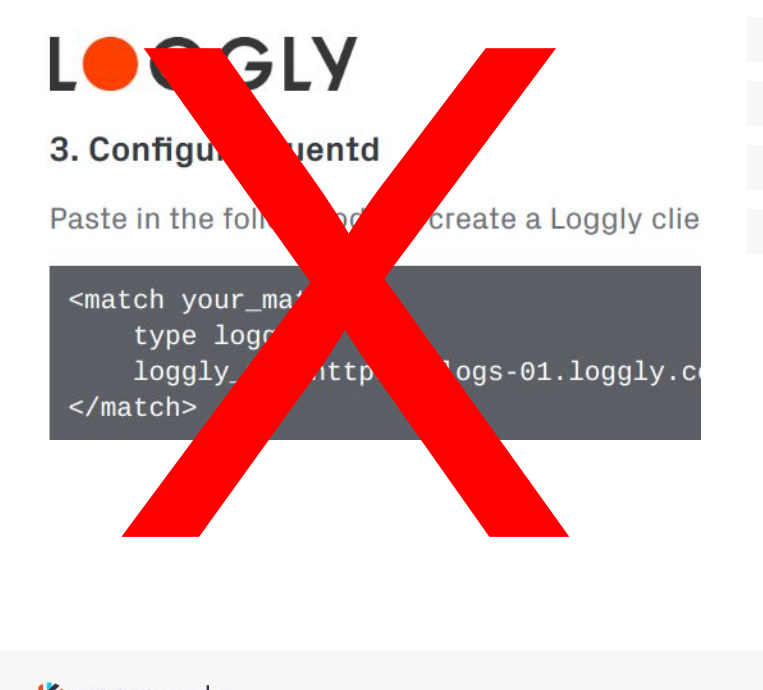

 <match your\_match> type loggly\_buffered loggly\_url https://logs-01.loggly.com/bulk/tag </match>

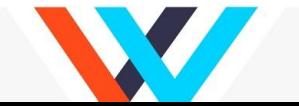

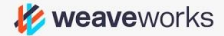

# **4. It doesn't run as root. Maybe.**

```
fluentd-docker-image / v1.1 / alpine / entrypoint.sh
Branch: master v
19 lines (13 sloc) 383 Bytes
       #!/usr/bin/dumb-init /bin/sh
   1\overline{2}3 uid=${FLUENT_UID:-1000}
   \overline{4}
```
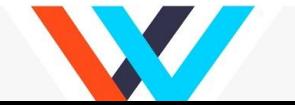

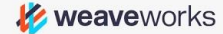

# 5. It's Ruby! Shell in and use the repl

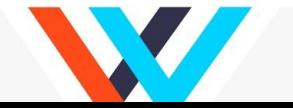

**K** weaveworks

# **Thanks!**

### Follow me on Twitter: @bboreham

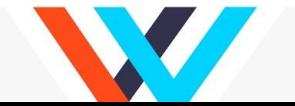

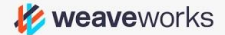

### **Weave Cloud: Container Ops-aaS**

Combines and extends OSS to offer control, management and automation for teams building containerized applications, as a service.

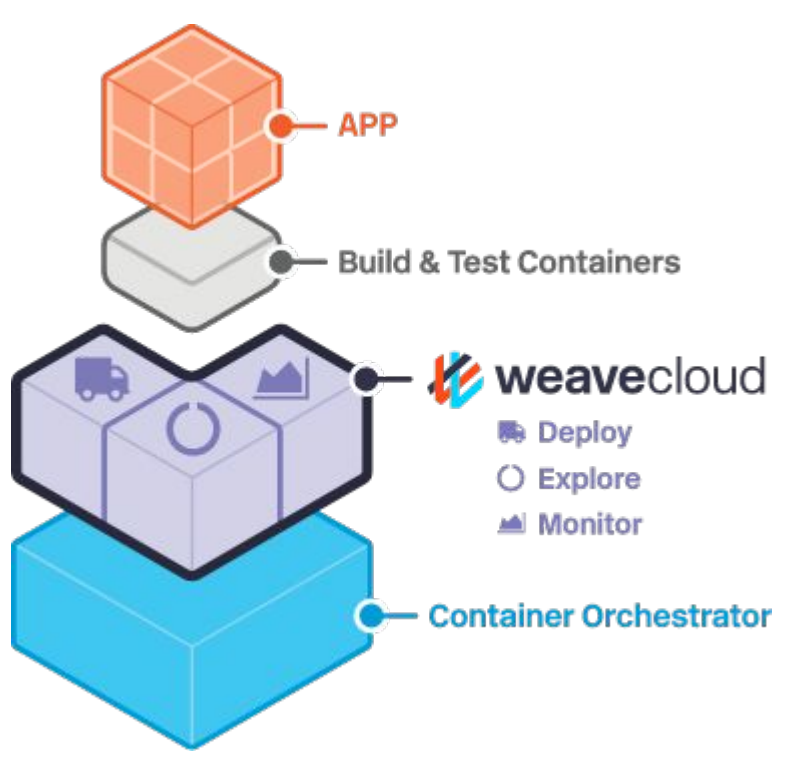

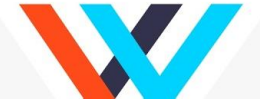

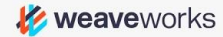